## **Font Jawi Biasa Software ##TOP##**

Ejawi online transliteration software is an input method editor that allows users to enter latin-malay text. Both languages †af€ are often used: Maltese and British. After connecting, you can select the language into wh and a list of phrases for transliteration records. In the upper part there are visual settings, as well as a panel with the "Save" status. When connected to a terminal, the Ejawi transliterator service will automatically s selected. There are two methods for transfers: The source text is shown in the Translation window, which is displayed in the panel on the right, so you can check the conversion done with the source text. The Duplex Transla online services such as Irwerto, where you can make a transfer. And users of LinguaLeo and FunnyEnglish can translate the text using text editors. There is another way to translate texts from English into Russian and vice English words in English. After the introduction of terminology, it is proposed to translate the words. Transliteration is carried out according to the matrix formed by Latin and English words. System requirements How to s resolution in the form of 1280 A-1024; RAM from 2 GB. As an addition, you can use: Safari 1.3 and above; Google Chrome; Netscape Messenger. The developer's site has an Ejava application that allows you to work with the pro systems occurs in different ways. For the online components to work, you must use the search in the program description, which is located directly below the

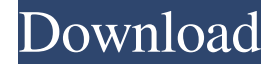

3e8ec1a487

<https://greenglobalist.com/green-travel/apmaan-ki-aag-movie-download-in-720p-torrent> <https://dillonjhblipke.wixsite.com/captivena/post/the-treasures-of-montezuma-5-download-ubuntu-extra-quality> <https://simplygroup.it/2022/06/09/patched-crack-acdsee-ultimate-9-2-build-656-x64-keygen-sadeempc-zip/>

[https://yietnam.com/upload/files/2022/06/OlBGvZnLPsUtFn7uURz5\\_09\\_24edf89fb33b48e1d161a6d5d155e043\\_file.pdf](https://yietnam.com/upload/files/2022/06/OlBGvZnLPsUtFn7uURz5_09_24edf89fb33b48e1d161a6d5d155e043_file.pdf) [https://healthandfitnessconsultant.com/index.php/2022/06/09/br-67-admiralty-manual-of-seamanship-pdf-download-\\_\\_exclusive\\_\\_golkes/](https://healthandfitnessconsultant.com/index.php/2022/06/09/br-67-admiralty-manual-of-seamanship-pdf-download-__exclusive__golkes/) <https://rednails.store/motu-ethno-instrument-2-crack-heads/> <https://greatnusa.com/blog/index.php?entryid=333> <https://protected-plains-47591.herokuapp.com/ellenard.pdf> <https://lms.makedonski.gr/blog/index.php?entryid=202> <http://shahovtd.beget.tech/blog/index.php?entryid=2282> [http://www.suaopiniao1.com.br//upload/files/2022/06/AtQhxKV7vwCVbWkfMgVJ\\_09\\_7c15adf46e46c5795f7f14a4ac4a38b7\\_file.pdf](http://www.suaopiniao1.com.br//upload/files/2022/06/AtQhxKV7vwCVbWkfMgVJ_09_7c15adf46e46c5795f7f14a4ac4a38b7_file.pdf) <https://stormy-escarpment-18950.herokuapp.com/tammsum.pdf> <https://sjbparishnaacp.org/2022/06/09/tekla-structures-crack-serial-key-2020-version/> <http://flxescorts.com/?p=1911> <http://www.male-blog.com/2022/06/09/prva-hrvatska-lchf-kuharica-pdf-105/> <http://mo.bk8.ltd/blog/index.php?entryid=1517> https://www.cheddrbox.com/upload/files/2022/06/w6mX5Spxhfc7g9IUy8PO\_09\_795ac0ef570178b0c539ce8b87cfff97\_file.pdf [https://lll.dlxyjf.com/upload/files/2022/06/vg2em3VjwgzAxUpRdar1\\_09\\_24edf89fb33b48e1d161a6d5d155e043\\_file.pdf](https://lll.dlxyjf.com/upload/files/2022/06/vg2em3VjwgzAxUpRdar1_09_24edf89fb33b48e1d161a6d5d155e043_file.pdf) <https://courses.caravanofknowledge.com/blog/index.php?entryid=45017>